# **MICROSOFT PROJECT INTRODUCTION**

Ideal for project managers, coordinators or team members who need to plan and track project schedules, resources and costs electronically.

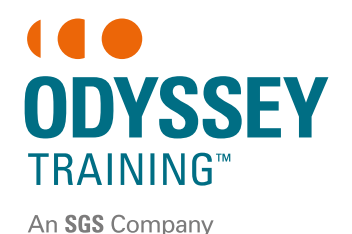

**1** DAY **ONLIN** 

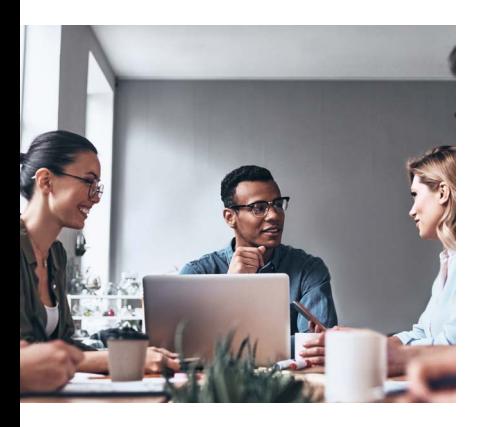

# Expected outcomes

- Create tasks and manage task durations
- Create relationships between tasks, set constraints and deadlines and identify tasks on the critical path
- Understand the basics of resourcing
- Track a project that is underway

# Who should attend

This course has been developed for project managers, coordinators or team members who need to track projects electronically.

## Navigating Project

• Navigate around the Gantt Chart view

## Create a project plan

- Create a new project
- Set start / finish dates
- Define time
- Adjust working time in a calendar
- Ass public holidays and new calendars

# Printing and PDF

- Print the Gantt chart
- Save for PDF

#### Resourcing a project

- Create a resource pool
- Assign resources to tasks
- Fix overallocated resources

### Tracking projects

- Create and set a baseline • View the baseline in the
	- tracking Gantt
	- Track actual changes in the Tracking table
	- Add a variation
	- Progress lines
	- View a timeline

#### Setting up tasks

- Import task information
- Create summary tasks
- Incart tacke
- Add task notes
- task durations
- Create milestones
- Create task relationships/links
- Enter lag and lead time
- Understand project slack
- View the critical path
- Add constraints and deadlines
- Assign a different calendar to a task

Please note that content and terminology may vary slightly between different software versions. We offer training in all of the latest software versions.

#### **Prerequisites**

Participants will need to be familiar with the Windows operating system and be able to open, close and save files. Experience using Excel is an advantage.

*\*Participants must have installed and have access to Microsoft Project 2016 software on their computer to use during the session.*

> Practical, relevant training developed for the Australian workplace.

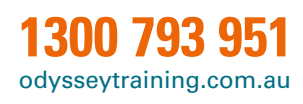